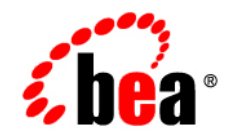

## **BEA** AquaLogic Integrator<sup>™</sup>

**Release Notes**

Version 3.0 Document Revised: March 2008

## **Contents**

[Known Limitations](#page-4-0)

## <span id="page-4-0"></span>Known Limitations

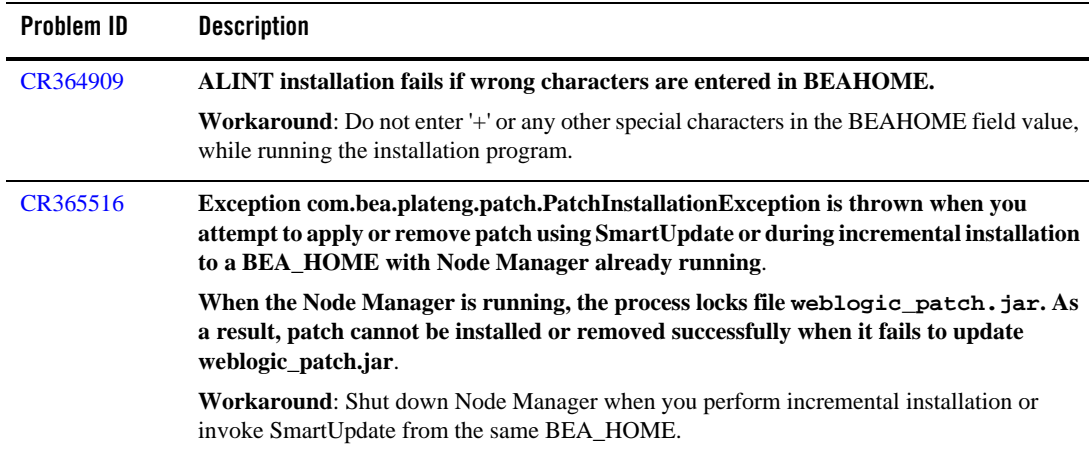

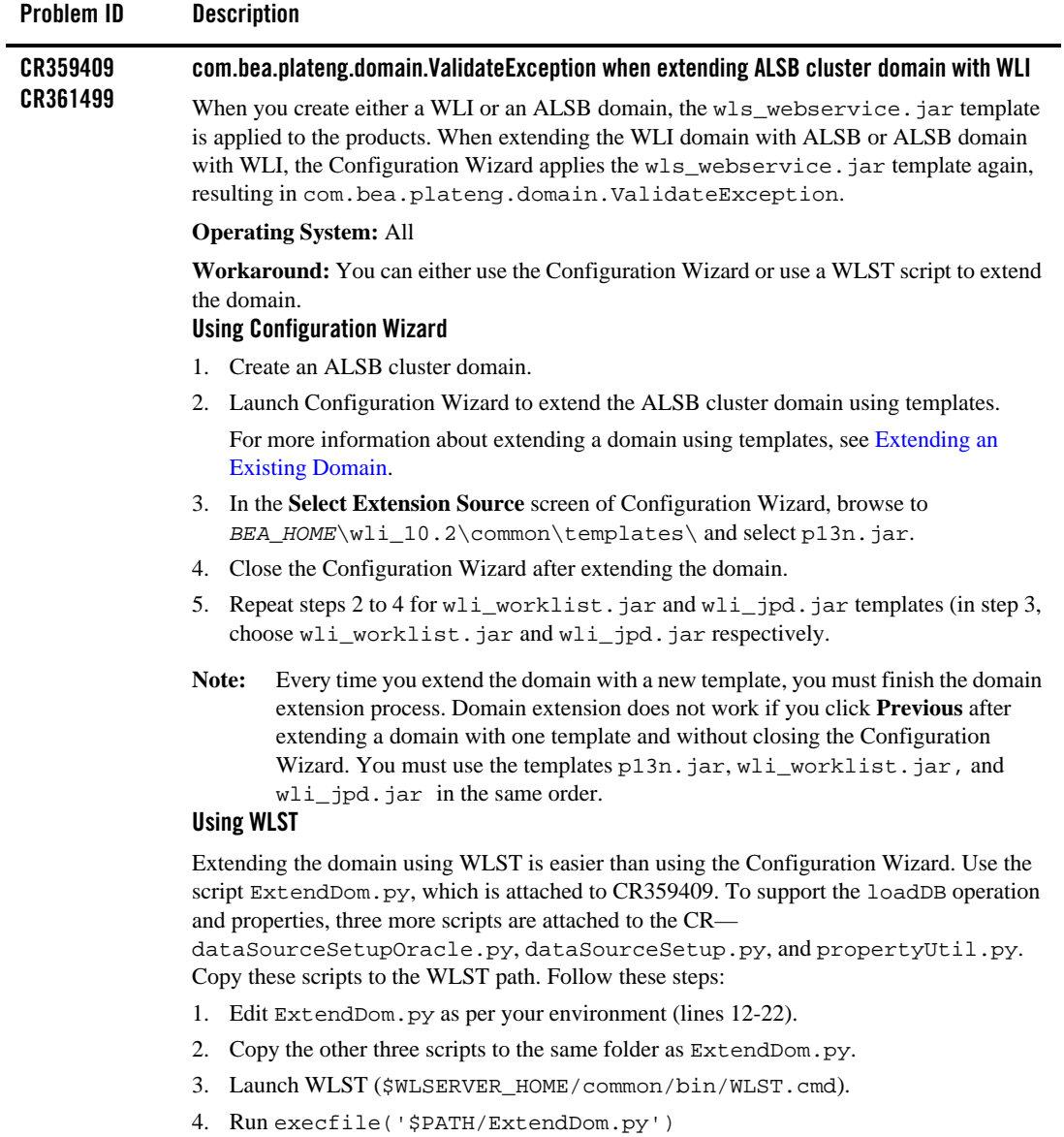

5. exit()

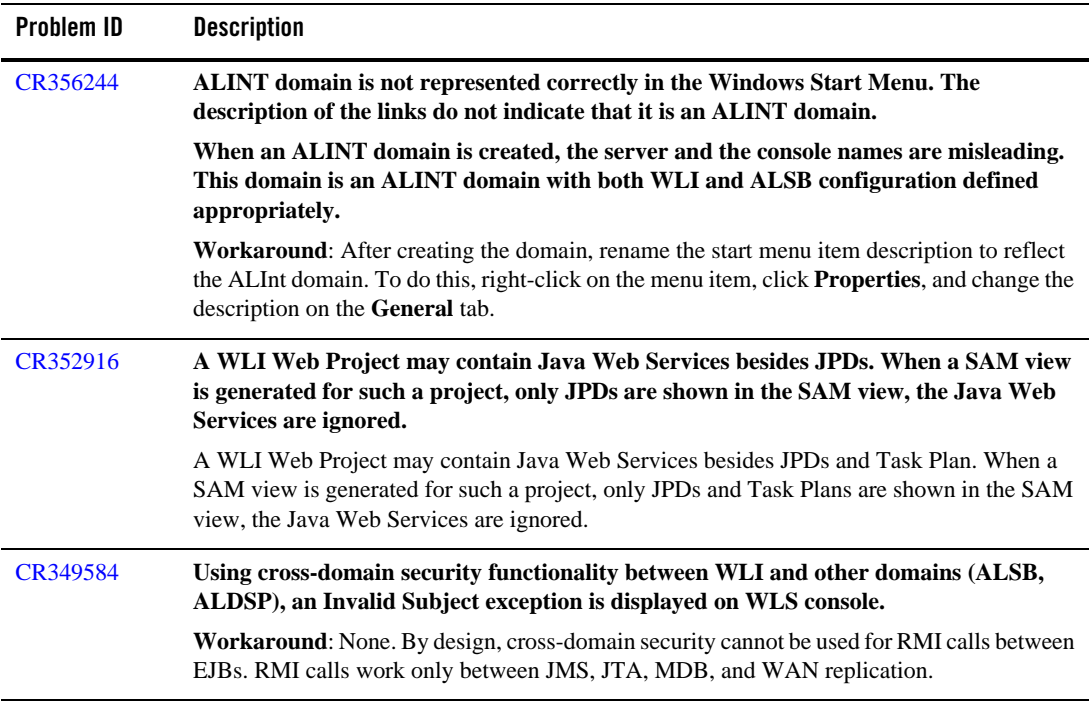

Known Limitations